# **Access 2007 Guide Mail Merge Word**

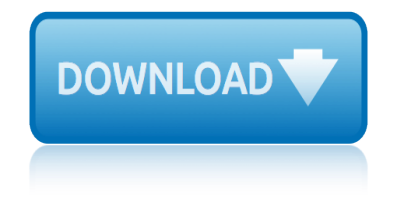

### **access 2007 guide mail pdf**

The main intent of these tutorials is to guide frequent users of Microsoft® Access through the transition of earlier versions to the new 2007 edition.

### **Access-Freak :: Getting started with Microsoft(R) Access ...**

This download allows you to export and save to the PDF and XPS formats in eight 2007 Microsoft Office programs. It also allows you to send as e-mail attachment in the PDF and XPS formats in a subset of these programs.

# **2007 Microsoft Office Add-in: Microsoft Save as PDF or XPS**

T he history of the United States Postal Service is an ongoing story of enormous depth and breadth, rooted in a single, great principle: that every

### **An American History - USPS**

This download allows you to export and save to the PDF and XPS formats in eight 2007 Microsoft Office programs. It also allows you to send as e-mail attachment in the PDF and XPS formats in a subset of these programs.

### **2007 Microsoft Office Add-in: Microsoft Save as PDF or XPS**

© 2007 Pennsylvania Health Law Project Updated February 2007 Page 3 Income To be eligible for MAWD, the applicant's countable income must not exceed 250% of the fed-

### **Understanding MAWD: The Medical Assistance for Workers ...**

Beyond the Numbers. Safety First! Projected growth in safety inspection occupations 2016†26 04/16/2019; The relationship between crude oil prices and export prices of major agricultural commodities 04/11/2019

### **Archive By Publication - Bureau of Labor Statistics**

The 2007 Microsoft Office Add-in: Save as PDF or XPS allows you to export and save to the PDF and XPS formats in eight 2007 Microsoft Office programs. The tool will also allow you to send as e-mail attachment in the PDF and XPS formats in a subset of these programs (specific features vary by program

### **Download 2007 Microsoft Office Add-in: Microsoft Save as ...**

Electronic versions of official Postal forms are currently available in two file types: Adobe Acrobat PDF and Form Client. Clicking on a form's PDF icon ( PDF) will open the form within your browser for

### **Electronic versions of official Postal forms are currently ...**

What is ONID? ONID accounts provide: Email; File storage (2GB per user) Personal web pages (including MySQL database access) UNIX shell access; Access to other services

### **ONID**

mark here for civilian or contractor pre-eligibility application for department of defense common access card deers enrollment form approved omb no. 0704-0415

# **MARK HERE FOR CIVILIAN APPLICATION FOR DEPARTMENT OF ...**

Wisconsin Trucker's Guide Due to frequent changes in federal and state regulations, the Wisconsin DOT cannot ensure the accuracy of the material contained in this book beyond the date

# **access 2007 guide mail merge word**

of publication.

# Wisconsin Truckerâ€<sup>™</sup>s Guide - WisTrans

Microsoft Access Products, Add-in's, Reviews and Downloads . Find products, Microsoft Access add-in's and downloadable tools to help you make your Access database development tasks much easier.

# **Microsoft Access Products, Add-In's and Tools | Database ...**

planning and implementation of gender analysis, it is essential that all stakeholders use common language and have a shared understanding of

# **A Conceptual Overview - United Nations Girls' Education ...**

I am creating a access database that I will be using for a user to submit request. I have created my forms and am having issues linking a email to the button.

# **How to Send E-Mail From MS Access using Outlook**

Wireless Router Setup Manual Getting to Know Your Wireless Router 3 v1.0, August 2007 Router Front Panel You can use the status lights on the front of the wireless router to verify various conditions.

# **Wireless Router Setup Manual - Netgear**

Modern workplace training. Office 365 and Windows 10 bring cool, new tools to work smarter and more securely on any device. See how to work with 3D models, find things fast with Timeline, share docs, and even ask Cortana for help.

# **Microsoft Office help and training - Office Support**

OpenOffice.org User Guide for Version 2.x [OpenOffice.org User Guide for 2.x] [0.2] First edition: [2005Â-04Â-11] First English edition: [2005Â-04Â-11]

### **OpenOffice.org User Guide**

April 25, 2007 FOREWORD This Standard is reissued under the authority of DoD Directive 5015.2, "Department of Defense Records Management Program, †March 6, 2000, (Reference (a)) which provides

### **DoD 5015.02-STD, April 25, 2007 - Jose Pereira**

5 edition, you can access different document management systems through the application: use them to store or archive your PDF documents. Export PDF Files

# **Quick Reference Guide - Nuance Communications**

Provide clear protocols for identifying patients who lack identification and for distinguishing the iden-tity of patients with the same name. Non-verbal

# **Patient Safety Solutions | volume 1, solution 2 | May 2007**

ford fiesta 2007 manual free datasheet user guide ford montego 2005 2007 service repair workshop manual for ipad user guide fishing guide johnny procell 214 free ac repair guides in ford mustang gt 2007 owners manual fly fishing guide washington state free bls study guide fracture care coding guidelines flash gun guide number forum guide routard rome fostex 28user guide free [cpc exam study guide](http://www.1066contemporary.com/free_datasheet_user_guide.pdf) ford truck towing guide [fl water treatment plant operator stu](http://www.1066contemporary.com/ford_montego_2005_2007_service_repair_workshop_manual.pdf)[dy guide](http://www.1066contemporary.com/for_ipad_user_guide.pdf) [florida assessment guid](http://www.1066contemporary.com/ford_fiesta_2007_manual.pdf)[e 5 grade go ma](http://www.1066contemporary.com/fishing_guide_johnny_procell_214.pdf)th [forest gump study gu](http://www.1066contemporary.com/free_ac_repair_guides_in.pdf)ide answers free dantes test study guides florida field [opera](http://www.1066contemporary.com/for_ipad_user_guide.pdf)[tions guide](http://www.1066contemporary.com/fly_fishing_guide_washington_state.pdf) free belt diagram kia sorento 2007 fostex dv4user guide [free microsoft outlook guid](http://www.1066contemporary.com/ford_mustang_gt_2007_owners_manual.pdf)e [fodors guide](http://www.1066contemporary.com/fly_fishing_guide_washington_state.pdf) garmin force co[m apex code develope](http://www.1066contemporary.com/free_bls_study_guide.pdf)r guide [ford f150 scheduled m](http://www.1066contemporary.com/fracture_care_coding_guidelines.pdf)[a](http://www.1066contemporary.com/ford_truck_towing_guide.pdf)[intenance guide](http://www.1066contemporary.com/flash_gun_guide_number.pdf) [ford rv](http://www.1066contemporary.com/fl_water_treatment_plant_operator_study_guide.pdf) [and trailer towing guide](http://www.1066contemporary.com/forum_guide_routard_rome.pdf) 2013 [ford focus 20](http://www.1066contemporary.com/fostex_28user_guide.pdf)[0](http://www.1066contemporary.com/florida_assessment_guide_5_grade_go_math.pdf)[3 2007 official factory rep](http://www.1066contemporary.com/free_cpc_exam_study_guide.pdf)[air service manual](http://www.1066contemporary.com/forest_gump_study_guide_answers.pdf) free eboo[k autocad 2007 guide](http://www.1066contemporary.com/free_dantes_test_study_guides.pdf) free ad[ult channel g](http://www.1066contemporary.com/florida_field_operations_guide.pdf)uide [ford keypad code](http://www.1066contemporary.com/florida_field_operations_guide.pdf) [location guide](http://www.1066contemporary.com/free_belt_diagram_kia_sorento_2007.pdf)

access 2007 quide mail pdfaccess-freak  $::$  getting started with microsoft(r) access ...2007 microsoft office add-in: microsoft save as pdf or xpsan american history - usps2007 microsoft office add-in: microsoft save as pdf or xps [understanding mawd: the me](http://www.1066contemporary.com/access_2007_guide_mail_pdf.pdf)dical assistance for workers ... archive by publication - bureau of labor statisticsdownload 2007 microsoft office add-in: microsoft [save as ..](http://www.1066contemporary.com/access_freak_getting_started_with_microsoft_r_access.pdf)[.electronic versions of official postal forms are currentl](http://www.1066contemporary.com/2007_microsoft_office_add_in_microsoft_save_as_pdf_or_xps.pdf)[y ...onid](http://www.1066contemporary.com/an_american_history_usps.pdf) [mark here for](http://www.1066contemporary.com/an_american_history_usps.pdf) [civilian application for department of ...wisconsin trucke](http://www.1066contemporary.com/2007_microsoft_office_add_in_microsoft_save_as_pdf_or_xps.pdf)râ€<sup>™</sup>s [guide - wistransmicrosoft ac](http://www.1066contemporary.com/archive_by_publication_bureau_of_labor_statistics.pdf)[c](http://www.1066contemporary.com/understanding_mawd_the_medical_assistance_for_workers.pdf)[ess products, add-in](http://www.1066contemporary.com/download_2007_microsoft_office_add_in_microsoft_save_as.pdf)['](http://www.1066contemporary.com/understanding_mawd_the_medical_assistance_for_workers.pdf)[s and tools | database ...](http://www.1066contemporary.com/download_2007_microsoft_office_add_in_microsoft_save_as.pdf)[a](http://www.1066contemporary.com/archive_by_publication_bureau_of_labor_statistics.pdf) [conceptual](http://www.1066contemporary.com/download_2007_microsoft_office_add_in_microsoft_save_as.pdf) [overview - united nations girls](http://www.1066contemporary.com/electronic_versions_of_official_postal_forms_are_currently.pdf)' [education ...how to send e-ma](http://www.1066contemporary.com/electronic_versions_of_official_postal_forms_are_currently.pdf)[il f](http://www.1066contemporary.com/onid.pdf)rom [ms access using outlookwireless router setup manual - ne](http://www.1066contemporary.com/mark_here_for_civilian_application_for_department_of.pdf)[tgearmicrosoft office](http://www.1066contemporary.com/wisconsin_trucker_s_guide_wistrans.pdf) help and training - office supportopenoffice.org user guidedod 5015.02-std, [april 25, 2007 -](http://www.1066contemporary.com/wisconsin_trucker_s_guide_wistrans.pdf) [jose pereiraquick reference guide - nuance communications](http://www.1066contemporary.com/microsoft_access_products_add_ins_and_tools_database.pdf) [patient safety solutions | volume 1, solution 2 | may 200](http://www.1066contemporary.com/a_conceptual_overview_united_nations_girls_education.pdf)[7](http://www.1066contemporary.com/wireless_router_setup_manual_netgear.pdf)

[sitemap index](http://www.1066contemporary.com/patient_safety_solutions_volume_1_solution_2_may_2007.pdf)

[Home](http://www.1066contemporary.com/sitemap.xml)